## Clark University [Clark Digital Commons](https://commons.clarku.edu/)

[Fernald Community Health Effects \(F-CHEC\)](https://commons.clarku.edu/fchec) MTA Fund Collection

Fall 2006

## How to Use the Well Database

Fernald Community Health Effects Committee

Follow this and additional works at: [https://commons.clarku.edu/fchec](https://commons.clarku.edu/fchec?utm_source=commons.clarku.edu%2Ffchec%2F3&utm_medium=PDF&utm_campaign=PDFCoverPages) 

## **How to Use the Well Database**

The F-CHEC Well Database was derived from the ODNR Water Well Log and Drilling Reports that are available on-line at *http://www.dnr.state.ohio.us/water/maptechs/wellogs/app*.

Please be aware that the on-line report is a typed version of the data on the hardcopy Water Well Log and Drilling Report submitted by the well driller; it does not indicate if any other information is available on the original document. For example, often the driller would include a sketch of the approximate well location relative to property lines and/or major intersections. Originals are housed at the ODNR offices in Columbus, Ohio.

This database includes only those wells within the five-mile exposure domain. Every attempt was made to verify the location of the wells and the accuracy of the data contained in this database.

The Research Team designed the database layout/structure; the database platform is Microsoft Office Access 2003. The file layout, including variable names with descriptions/definitions, is presented here. The database is searchable on all variables.

## **F-CHEC Well Database Variables with Descriptions**

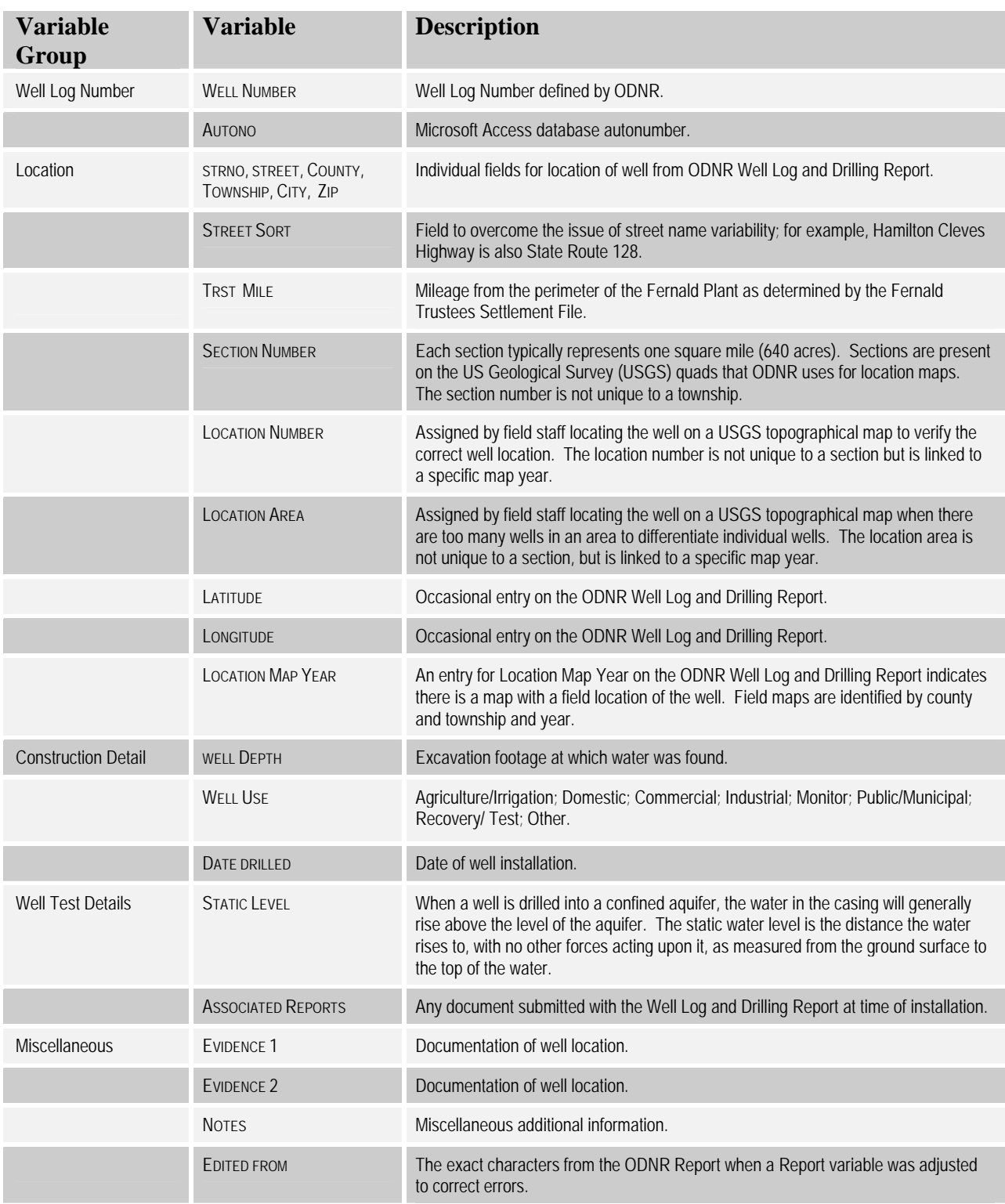